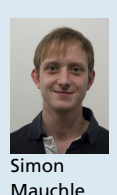

**Betreuer** 

Student Simon Mauchle Examinator Prof. Erwin Brändle

Themengebiet Embedded Systems (Studienarbeit) Projektpartner Solexperts AG, Mönchaltdorf, ZH

## DUT Controller

Ein System für die halbautomatisierte Prüfung von elektronischer Hardware

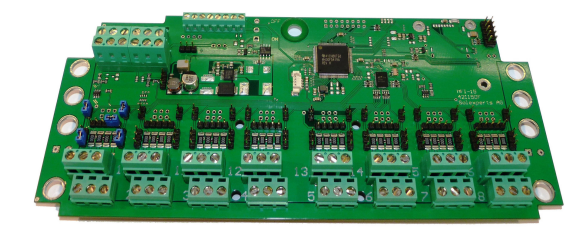

DUT (Device under Test)

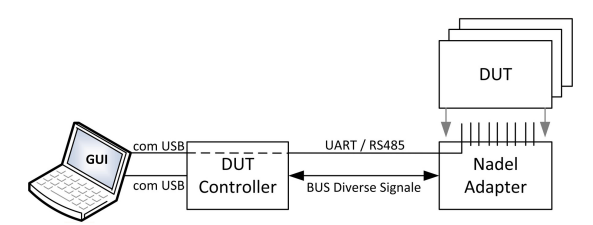

Systemübersicht

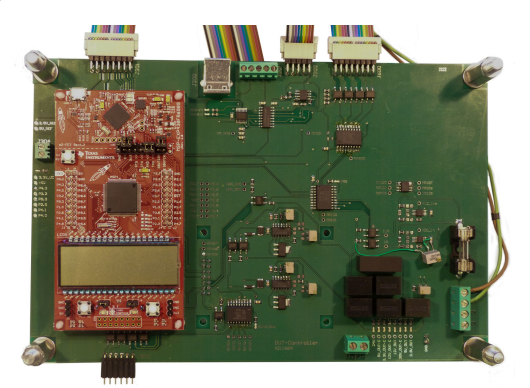

DUT-Controller

## Ergebnis:

## DUT-Controller

Als Ergebnis der Arbeit ist ein funktionierender DUT-Controller entstanden, welcher die im Pflichtenheft definierten Anforderungen erfüllt. Die Messeinrichtung stellt verschiedene Kommunikationsschnittstellen und die notwendigen Versorgungsspannungen für das DUT zur Verfügung. Weiter kann die Stromaufnahme und verschiedene Referenzspannungen am DUT gemessen werden. Die jeweilige Jumperkonfiguration der Messkanäle des DUT wird automatisch über den DUT-Controller gesteuert und verschiedene Sensortypen werden simuliert und können an das DUT geschaltet werden.

DUT-Adapter (z.B. Nadeladapter) abgegriffen werden.

## User-Interface

Zusätzlich wurde eine Beta-Version eines User-Interface erstellt, das einen einfachen Testablauf für das DUT ermöglicht. Durch einen Knopfdruck wird dabei ein Konfigurationsfile geladen und verarbeitet. Das Konfigurationsfile beinhaltet die jeweiligen Befehle, welche über die entsprechende Schnittstelle an den DUT-Controller oder das DUT gesendet werden. Die Messdaten werden in ein Textfile gespeichert und können später weiter ausgewertet werden. Die Zeitdauer dieses Testes beträgt lediglich noch ca. 20 Sekunden.

Ausgangslage: Die Elektronikabteilung von Solexperts AG entwickelt und produziert Hard- und Software für die in hydro- und geologischen Projekten erforderlichen Messeinrichtungen. Sehr oft wird dabei ein 16-Kanal Interface eingesetzt, mit welchem unterschiedliche Typen von Sensorschnittstellen wie 0-20mA, 0-2.5V oder auch PT1000 Temperatursensoren erfasst werden können. Das Interface wird an einem RS485 Bus betrieben, über welchen die digitalisierten Messwerte bereitgestellt werden.

Ziel der Arbeit: Bis anhin wird der ganze Funktionstest des DUT bei Solexperts AG in aufwendiger Arbeit manuell durchgeführt und dauert rund 30 Minuten. Dieser Test soll nun halbautomatisiert werden, um die Effizienz und Qualität der Testabläufe zu steigern. Das Ziel ist, die Testzeit auf etwa 1/3 zu verkürzen. Zugleich sollen mit neuen Verfahren mehr Funktionen des DUT geprüft werden können, die bis anhin nicht abgedeckt waren. Mit dem DUT-Controller soll ein System entstehen, welches die 16-Kanal Interfaces halbautomatisiert testet. Das System soll zudem so aufgebaut werden, dass später auch andere Interface-Hardware mit wenig Aufwand getestet werden könnte. Dafür sollen unter anderem die Mess- und Überwachungssignale des DUT über passende